# <span id="page-0-1"></span>Programming Android Client for Smart-M3 Applications

#### Pavel Y. Kovyrshin, Dmitry G. Korzun

Petrozavodsk State University Department of Computer Science

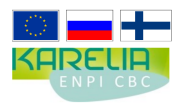

Grant KA179 "Complex development of regional cooperation in the field of open ICT innovations" of Karelia ENPI CBC programme 2007–2013 of the European Union, the Russian Federation and the Republic of Finland

 $+$   $+$   $+$   $-$ 

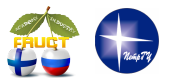

14<sup>th</sup> FRUCT Conference November 12, 2013, Helsinki, Finland

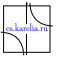

<span id="page-0-0"></span> $\Omega$ 

Pavel Kovyrshin **[Android Client for Smart-M3 Applications](#page-10-0)** FRUCT14 1/11

## Smart-M3 Application

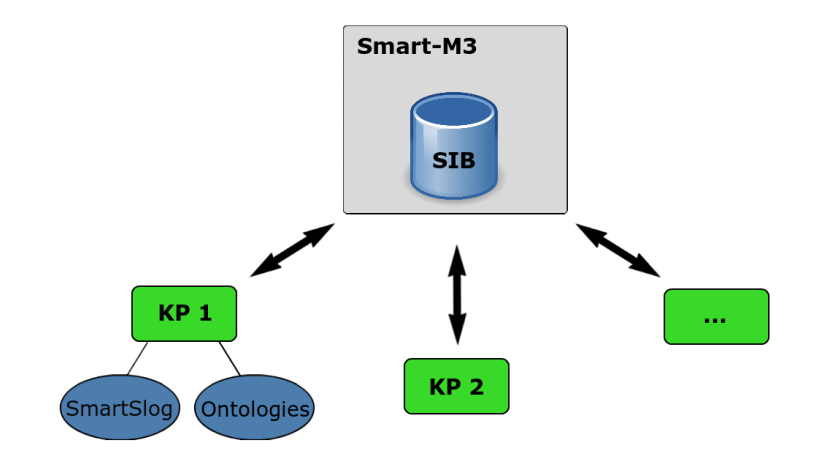

Pavel Kovyrshin **[Android Client for Smart-M3 Applications](#page-0-0)** FRUCT14 2/11

 $299$ 

重

メロトメ 御 トメ ヨ トメ ヨト

#### Implementation tasks

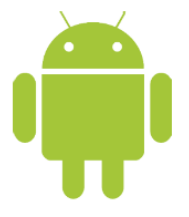

#### **SmartSlog integration** to android project

SmartSlog is a development kit for programming Smart-M3 Knowledge Processors (KP)

#### **GUI for services** representation

User interface constructed by android libraries

**Smart Space** interaction

Implementation of C based application logic

医单位 医单

 $\sim$ 

4日 8 4 母 8

 $QQ$ 

## Development kits

**Android SDK** for Java based GUI design

**Android NDK** for C based application logic implementation

Java Native Interface (**JNI**) is a bridge between user interface and logic

 $Q \cap$ 

# Client architecture

- **Lackson User interface** module uses Android SDK and is Java based
- **JNI** is platform dependent
- **Application logic** is C written and supported by Android NDK
- **SmartSlog** supports:
	- $\blacktriangleright$  high-level KP development
	- $\blacktriangleright$  heterogeneous devices

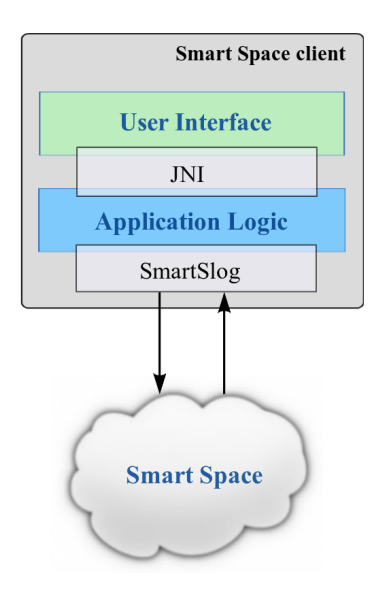

 $\leftarrow$   $\Box$   $\rightarrow$   $\leftarrow$   $\leftarrow$   $\Box$   $\rightarrow$ 

 $\Omega$ 

# SmartRoom Service Environment

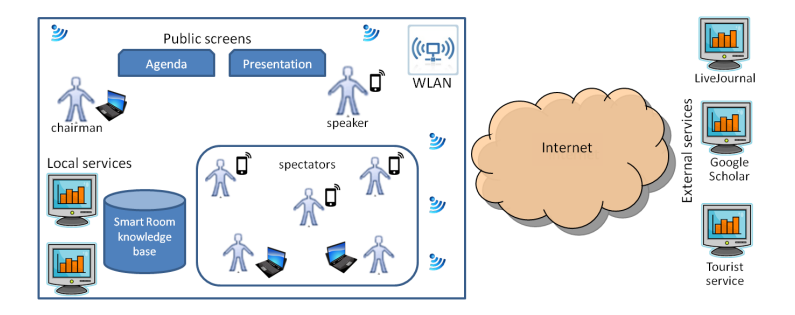

- Many services in SmartRoom
- Many personal clients to access the services
- Many mobile platforms to host the clients

 $\Omega$ 

4. 何

4 D.K.

#### Agenda service

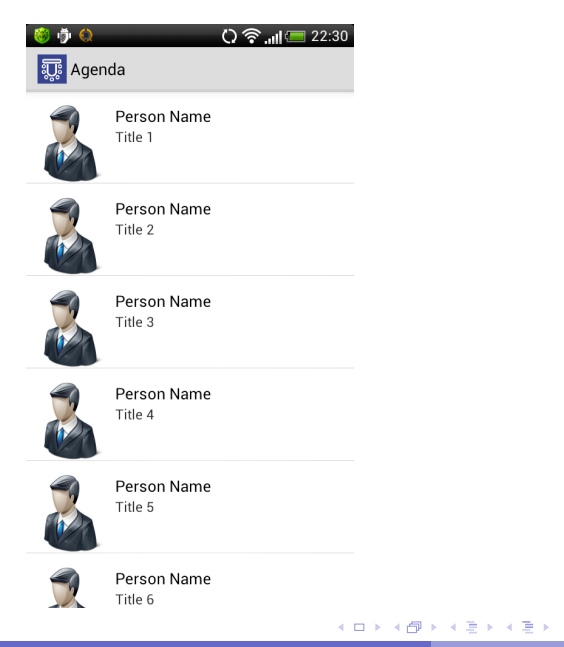

Pavel Kovyrshin **[Android Client for Smart-M3 Applications](#page-0-0)** FRUCT14 7/11

重

 $299$ 

#### Presentation service

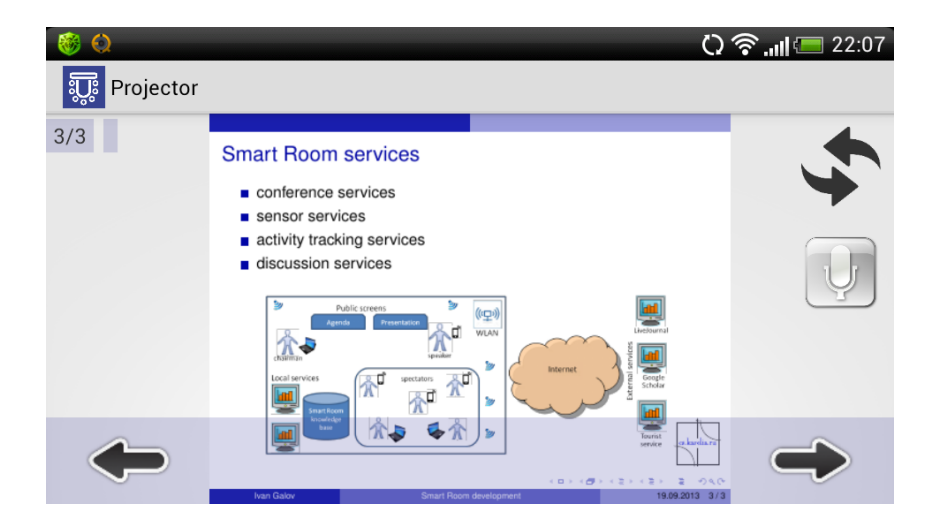

Pavel Kovyrshin **[Android Client for Smart-M3 Applications](#page-0-0)** FRUCT14 8/11

 $299$ 

E

メロトメ 御 トメ ヨ トメ ヨト

### Client scenario

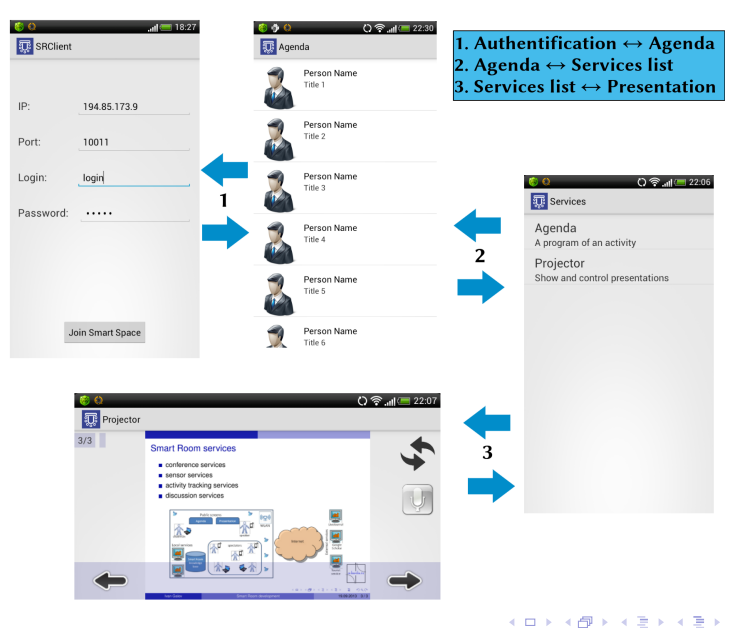

Pavel Kovyrshin **[Android Client for Smart-M3 Applications](#page-0-0)** FRUCT14 9/11

 $QQ$ 

÷.

# Microphone service

- **1** Initialization
- 2 Publishing address
- **3** Listening for connections
- 4 Receiving data
- 5 Playing audio flow

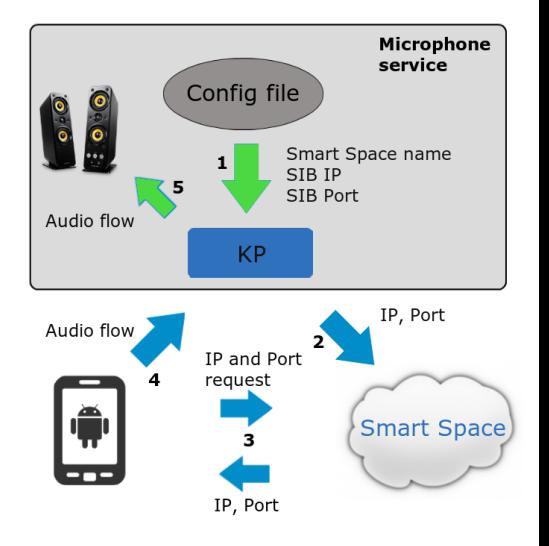

 $\leftarrow$   $\Box$   $\rightarrow$   $\leftarrow$   $\leftarrow$   $\Box$   $\rightarrow$ 

 $\mathcal{A}$ 

重き イヨネ

 $QQ$ 

# **Conclusion**

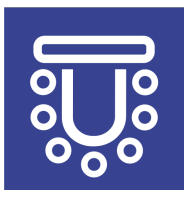

#### **Published on Google play** <https://play.google.com/store/apps/>

#### **Project sources on sourceforge** <http://sourceforge.net/projects/smartroom/>

#### **Project wiki** <http://oss.fruct.org/wiki/SmartRoom>

<span id="page-10-0"></span> $\Omega$